## Reviewing Grades and Instructor Feedback

You can access assignments "completed" to see the grade and any comments from instructor

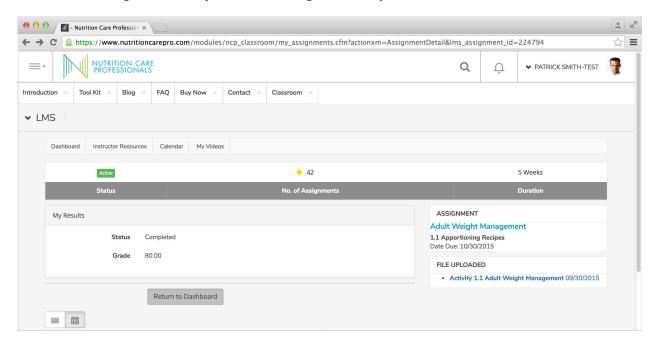